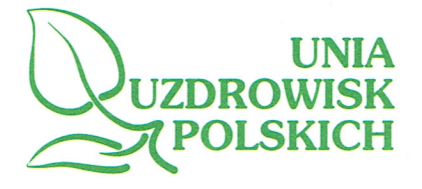

Polanica-Zdrój, 30.04.2020r.

UUP/68/04/2020

**Szanowna Pani Marlena Malag** Minister Rodziny, Pracy i Polityki Społecznej

**Szanowna Pani** Gertruda Uścińska Prezes Zakładu Ubezpieczeń Społecznych

Szanoume Pani Minister,<br>Szanoume Pani Preces,

Stowarzyszenie Unia Uzdrowisk Polskich, w nawiązaniu do naszego pisma UUP/57/03/2020 z dnia 2 kwietnia 2020 r. skierowanego do Pani Minister oraz Pani Prezes, zwraca się ponownie z wnioskiem o niezwłoczną odpowiedź i reakcję w sprawie udzielenia pomocy finansowej podmiotom mającym zawarte umowy z Zakładem Ubezpieczeń Społecznych w zakresie rehabilitacji w ramach prewencji rentowej.

Nasz wniosek związany jest z wprowadzeniem rozporządzenia Ministra Zdrowia z dnia 16.03.2020r. zmieniającego Rozporządzenie w sprawie ogłoszenia na obszarze Rzeczypospolitej Polskiej stanu zagrożenia epidemicznego (Dz.U. poz. 461) oraz rozporządzeniem Ministra Zdrowia z dnia 20.03.2020r. w sprawie ogłoszenia na obszarze Rzeczypospolitej Polskiej stanu epidemii (Dz.U. poz. 491), na podstawie których praktycznie z dnia na dzień przedsiebiorstwa posiadające umowe z ZUS pozbawione zostały jakichkolwiek przychodów pochodzących z budżetu Państwa.

Jako pozytywny i dobry przykład udzielonej pomocy przywołujemy działania jakie podjął dotychczas w analogicznej sprawie Narodowy Fundusz Zdrowia we współpracy z Ministerstwem Zdrowia, które przesyłamy w załaczeniu. Stało się to możliwe dzieki temu, że w dniu 14 marca 2020 r. Minister Zdrowia wydał rozporządzenie zmieniające rozporządzenie w sprawie ogólnych warunków umów o udzielanie świadczeń opieki zdrowotnej (Dz. U. poz. 437). Niniejsza zmiana umożliwiła wprowadzenie rozwiązań pozwalających na zachowanie płynności finansowej i poziomu przychodów świadczeniodawców dzięki utrzymaniu w okresie przejściowym porównywalnych miesięcznych płatności z tytułu realizacji umów z Narodowym Funduszem Zdrowia oraz przyśpieszenie przepływów finansowych do podmiotów leczniczych, które w celu minimalizacji ryzyka transmisji COViD-19, zgodnie w Rządowymi wytycznymi czasowo zawiesiły udzielanie świadczeń.

Wprowadzone przez NFZ kolejne procedury w postaci wiadomości, instrukcji i komunikatów doprowadziły do efektywnego wsparcia naszych firm niezbędnymi środkami i ich fizyczną wypłatą na konta spółek w postaci miesięcznej zaliczki w wysokości 1/12 kontraktu rocznego. Posłużyły one m.in. do uzupełnienia wkładu własnego w ramach składanych przez podmioty uzdrowiskowe wniosków o dofinasowanie wynagrodzeń pracowniczych wynikających z opracowanej przez Rząd "Tarczy Antykryzysowej" – ustawy z dnia 2 marca 2020 r. o szczególnych rozwiązaniach związanych z zapobieganiem, przeciwdziałaniem i zwalczaniem COVID-19, innych chorób zakaźnych oraz wywołanych nimi sytuacji kryzysowych (Dz. U. poz. 374 z późn.zm.). Dzięki powyższym działaniom udaje się zachować większość miejsc pracy w zakładach lecznictwa uzdrowiskowego. Jednak środki pochodzące z NFZ są niewystarczające na dalsze przetrwanie tego trudnego okresu przez podmioty uzdrowiskowe, które mając podpisane umowy z ZUS, pozostając w gotowości do udzielania świadczeń rehabilitacji pozostały bez przychodów z działalności leczniczej.

Støwarzyszenie Unia Uzdrowisk Polskich Aleja 1000-lecia 2/6 57-320 Polanica-Zdrój

NIP: 716-23-34-752 REGON: 431133523 konto: 78 1090 2327 0000 0001 0550 8510 tel. 501 674 404 uup@suup.pl

www.suup.com.pl

W związku z powyższym prosimy o pilne zajęcie stanowiska, a brak dotychczas odpowiedzi z Państwa strony na nasze pismo z dnia 2.04.2020r. jest dla nas niepokojący i niezrozumiały w świetle składanych deklaracji pomocowych. Otrzymujemy natomiast informacje od podmiotów, które wystąpiły do Państwa z indywidualnymi pismami, że proponowana jest im możliwość zwiekszenia liczby osób w poszczególnych turnusach o 20%, co wynika już wprost z dotychczas zawartych przez nas umów i nie stanowi rozwiązania problemu tu i teraz w zakresie utrzymania i pokrycia kosztów stałych i wynagrodzeń pracowniczych. Stąd w tej wyjątkowej sytuacji potrzeba działań niestandardowych, takich jakie zastosował NFZ, dzięki którym uda się nam wspólnie zapobiec całkowitej likwidacji ośrodków rehabilitacji współpracujących z Zakładem Ubezpieczeń Społecznych i zachować miejsca pracy oraz możliwość późniejszej kontynuacji współpracy w zakresie rehabilitacji osób skierowanych przez Państwa do naszych Ośrodków, w tym również tych, którzy będą tego wymagać po ustaniu epidemii koronawirusa.

Dlatego występujemy z wnioskiem jak na wstępie niniejszego pisma o wypłatę miesięcznych ryczałtów finansowych w wysokości 1/12 kontraktu rocznego dla przedsiębiorców realizujących rehabilitację leczniczą w ramach prewencji rentowej, z przeznaczeniem na pokrycie kosztów stałych, wynagrodzeń pracowniczych oraz utrzymanie płynności finansowej.

Zwracamy sie z prośbą o pilne uruchomienie tych środków finansowych, które zostały już zabezpieczone w Budżecie na 2020 r. Wydaje się, że po wieloletniej wzajemnej pozytywnej i efektywnej współpracy, z punktu widzenia celów ZUS, w zakresie realizacji Programu Rehabilitacji w ramach prewencji rentowej podmioty, które zaufały Państwu i znajdują się obecnie w krytycznej sytuacji nie ze swojej winy, zasługują na pomoc i Państwa wsparcie.

Liczymy na szybką i pozytywną odpowiedź z Państwa strony.

2 wynezami szacunku, Prezes Zarządu Unii Uzdrowisk R Szymańczyk **A** Prawny

## W załączeniu:

- Komunikat operatora systemu SZOI z dnia 30.03.2020r. Informacja dla świadczeniodawców realizujących świadczenia w zakresie lecznictwo uzdrowiskowe. 1.
- Wiadomość operatora systemu SZOI z dnia 01.04.2020r. Dotyczycąca możliwości ustalenia należności za okres sprawozdawczy (miesiąc) w wysokości "1/12" kwoty zobowiązania  $\overline{2}$ . określonej w umowie o udzielanie świadczeń opieki zdrowotnej - na zasadach określonych rozporządzeniem Ministra Zdrowia z dnia 14 marca 2020 r. zmieniającym rozporządzenie w sprawie ogólnych warunków umów o udzielanie świadczeń opieki zdrowotnej (Dz.U. poz. 437)
- Komunikat w systemie SRU w sprawie rozliczeń lecznictwa uzdrowiskowego z dnia 02.04.2020r. Informacja od założeń, jakie będą zaimplementowane w systemy informatyczne.  $3.$ Instrukcja do zmian w systemie SRU w związku z epidemią z dnia 08.04.2020r. 4.

Otrzymują:

- 1 x Minister Rodziny, Pracy i Polityki Społecznej Pani Marlena Maląg
- 1 x Prezes Zakładu Ubezpieczeń Społecznych Pani Gertruda Uścińska
- 1 x Rządowy Zespół Zarządzania Kryzysowego Pan Mateusz Morawiecki, Prezes Rady Ministrów przewodniczący Zespołu
- 1 x Minister Zdrowia Pan Łukasz Szumowski
- 1 x Minister Rozwoju Pani Jadwiga Emilewicz
- 1 x Prezes Narodowego Funduszu Zdrowia Pan Adam Niedzielski
- 1 x Przewodnicząca Krajowego Sekretariatu Ochrony Zdrowia NSZZ "Solidarność" Pani Maria Jolanta Ochman
- 1 x Przewodniczacy Krajowej Sekcji Uzdrowisk Polskich NSZZ "Solidarność" Pan Zdzisław Skwarek
- 1 x Prezes Izby Gospodarczej Uzdrowiska Polskie Pan Waldemar Krupa
- 1 x Prezes Stowarzyszenia Gmin Uzdrowiskowych RP Pan Jan Golba

1 x Media:

PAP, TVP, TVN24, Polsat News, Dziennik Gazeta Prawna, Rzeczpospolita, Portal rynekzdrowia.pl, Portal MedExpress.pl, Serwis Internetowy: politykazdrowotna.com 1 x Spółki uzdrowiskowe w kraju, Członkowie SUUP

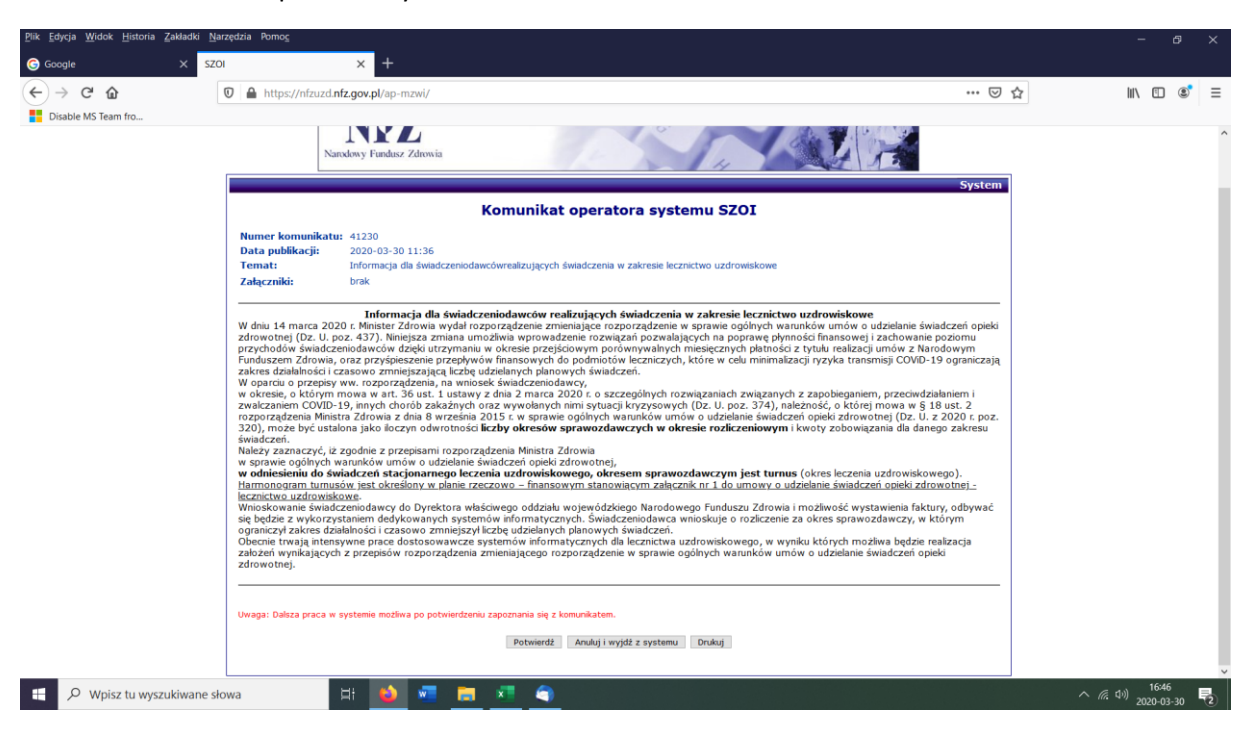

Zał. Nr 1 Komunikat operatora systemu SZOI z dnia 30.03.2020r.

Zał. Nr 2. Wiadomość operatora systemu SZOI z dnia 01.04.2020r.

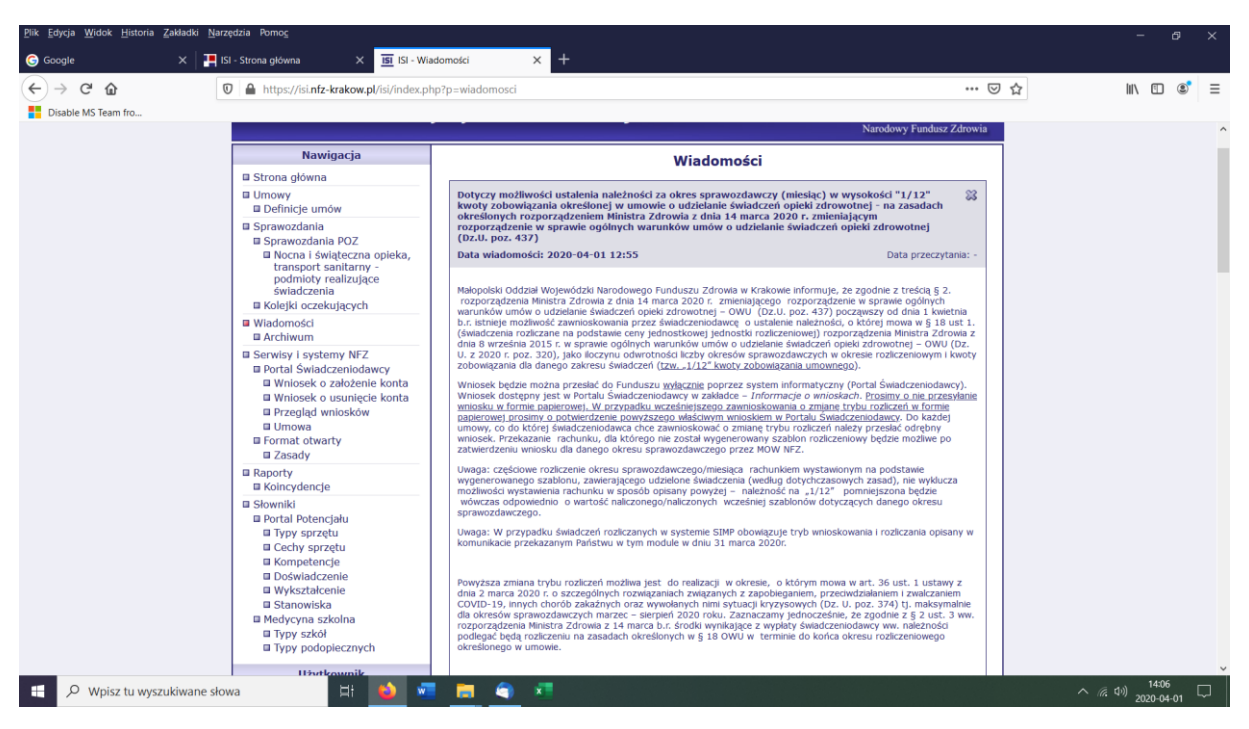

W związku z pojawiającymi się pytaniami, w kontekście rozliczania świadczeń leczenia uzdrowiskowego w oparciu o przepisy rozporządzenia Ministra Zdrowia z dnia 14 marca 2020 roku zmieniającego rozporządzenie w sprawie ogólnych warunków umów o udzielanie świadczeń opieki zdrowotnej (Dz. U. poz. 437) – zwane dalej rozporządzeniem OWU, poniżej przedstawiam założenia, jakie będą zaimplementowane w systemy informatyczne:

- 1. okresem sprawozdawczym dla leczenia uzdrowiskowego jest turnus (okres leczenia uzdrowiskowego), wynikający z harmonogramu turnusów określonym w planie rzeczowo – finansowym, stanowiącym załącznik nr 1 do umowy o udzielanie świadczeń opieki zdrowotnej - lecznictwo uzdrowiskowe;
- 2. wnioskowanie świadczeniodawcy do Dyrektora właściwego oddziału wojewódzkiego Narodowego Funduszu Zdrowia odbywać się będzie z wykorzystaniem dedykowanych systemów informatycznych – Portal SZOI Uzdrowiskowy **(udostępnienie funkcjonalności w dniu 7 kwietnia**);
- 3. turnus, który rozpoczął się przed 13 marca 2020 roku i miał się zakończyć po 20 marca 2020 roku, ale został przerwany z uwagi na wejście w życie rozporządzenia Ministra Zdrowia z dnia 20 marca 2020 r. w sprawie ogłoszenia na obszarze Rzeczypospolitej Polskiej stanu epidemii (Dz. U. 2020, poz. 491), rozliczenie turnusu może odbyć się dwuetapowo:
	- 1) wystawienie rachunku wg faktycznej realizacji za zrealizowane osobodni (system umożliwi maksymalnie wskazanie pobytu pacjenta do 22 marca, z wyłączeniem walidacji na zrealizowane zabiegi w dniu 21 marca) – pojawi się nowa opcja do wybrania "RMZ 20032020 (COVID)", jako przyczyna przerwania leczenia uzdrowiskowego
	- 2) wystawienie rachunku tzw. "ryczałtowego" (pustego, bez sprawozdawczości) w oparciu o przepisy rozporządzenia OWU, który to rachunek kwotowo dopełni transzę dla świadczeniodawcy, do 100% realizacji harmonogramu turnusów. Wystawienie tego rachunku możne nastąpić po uprzednim złożeniu wniosku do Dyrektora właściwego oddziału wojewódzkiego Narodowego Funduszu Zdrowia **(udostępnienie funkcjonalności w dniu 8 kwietnia)**;
- 4. w przypadku turnusów, których data rozpoczęcia przypada po 20 marca 2020 roku, świadczeniodawca będzie mógł wystawić rachunek "ryczałtowy", w oparciu o przepisy rozporządzenia OWU;

5. rachunki za "pielęgniarki i położne" będą obsługiwane na zasadach dotychczasowych, z uwzględnieniem przepisów rozporządzenia Ministra Zdrowia z dnia 27 marca 2020 roku w sprawie zmiany rozporządzenia zmieniającego rozporządzenie w sprawie ogólnych warunków umów o udzielanie świadczeń opieki zdrowotnej.

## **Instrukcja do zmian w systemie SRU w związku z epidemią**

W związku ze specjalnymi regulacjami w systemie SRU zostały następujące zmiany:

- 1. Została dodana nowa przyczyna wcześniejszego wyjazdu: 'RMZ 20032020 (COVID)'
- 2. Został wprowadzony nowy typ rachunku rachunek ryczałtowy

Zmiany te mają na celu wprowadzenie do systemu rzeczywistych danych i rozliczenie nieodbytych turnusów, zarówno w części jak i w całości, 'ryczałtem' niezrealizowanych osobodni, z założeniem ich późniejszego ich odrobienia.

Obsługa rachunków ryczałtowych będzie się odbywała według następujących założeń:

- 1. Świadczeniodawca musi wystąpić z wnioskiem o umożliwienie takiego sposobu rozliczania w określonym okresie, do właściwego OW NFZ (za pośrednictwem portalu świadczeniodawcy) i tam uzyskać potwierdzenie przyjęcia wniosku określane dalej 'zgodą'.
- 2. Generacja rachunków ryczałtowych:
	- a. jest możliwa jedynie dla turnusów zawierających się w okresie wprowadzonej zgody, od daty początku wniosku do daty granicznej wprowadzonej zgody
	- b. obejmie **jedynie turnusy stacjonarne** mające status:
		- i. 'turnus rozpoczęty' (dla turnusów rozpoczętych nie wcześniej niż 14 marca 2020 i zakończonych najpóźniej 10 września 2020 i z datą nie większą niż data bieżąca)
		- ii. 'turnus rozliczony' (dla turnusów rozpoczętych przed 14 marca 2020 i zakończonych po 20 marca 2020)
	- c. informacja o wniosku świadczeniodawcy na wystawianie rachunku ryczałtowego jest weryfikowana przez system SRU w momencie wystawiania rachunku automatycznie
- 3. Generacja rachunków ryczałtowych jest dostępna dla każdego turnusu z osobna (nie ma generacji zbiorczej).
- 4. Dla turnusów 'przełomowych', rozumianych jako rozpoczęte przed 14 marca 2020, a mające zakończenie po 20 marca 2020 będzie możliwe wystawienie dwóch rachunków:
	- a. Za wykonanie według zasad obowiązujących, licząc pobyty osób do dnia maksymalnie 23 marca włącznie. Dla osób mających wpisaną datę wyjazdu 23 marca lub późniejszą doliczane będą 3 procedury zabiegowe (za sobotę 21 marca). Dla osób z datą wyjazdu po 23 marca liczba wykonanych osobodni nie może być większa niż wynikająca z różnicy pomiędzy 23 marca, a datą data przyjazdu, natomiast może być mniejsza w przypadku braku procedur zabiegowych lub braku uprawnień.
	- b. Ryczałtowy uzupełniający do limitu osobodni z umowy po odjęciu rozliczenia rachunkiem według wykonania.
- 5. Dla turnusów rozpoczętych nie wcześniej niż 14 marca 2020, a kończącymi się najpóźniej 10 września 2020, jedynym sposobem rozliczenia są rachunki ryczałtowe.
- 6. Wartość rachunku ryczałtowego będzie wyliczana przez system jako wynikająca z całkowitej ilości osobodni przypisanej do turnusu w planie turnusu.
- 7. W rachunkach ryczałtowych podział na OW NFZ będzie zgodny z podziałem miejsc w turnusie, a wszystkie będą przypisane do grupy uprawnień 'U' – ubezpieczeni.
- 8. Zasady wystawiania rachunku pozostają bez zmian (terminy wystawienia i zapłaty według umowy).
- 9. Przy rozliczeniu metodą 'ryczałtową' zostanie zablokowany mechanizm wystawiania korekt rachunków dla okresów rozliczeniowych (turnusów), dla których został wystawiony rachunek ryczałtowy.
- 10. Generacja rachunku ryczałtowego dla turnusu przełomowego będzie możliwa tylko wtedy gdy rachunek za wykonanie został przesłany do OW NFZ i został tam zaksięgowany.

## Obsługa w systemie

- 1. Na ekranie 'Osoba' (podgląd wybranego turnusu, przycisk 'E' przy wybranej osobie), po wprowadzeniu daty wyjazdu – wcześniejszej niż data zakończenia turnusu pojawia się pole do odznaczenia:
	- a. 'Czy wystąpiły okoliczności określone w zarządzeniu Prezesa NFZ w sprawie określenia warunków zawierania i realizacji umów w rodzaju lecznictwo uzdrowiskowe' – po odznaczeniu tego pola pojawia się lista przyczyn:

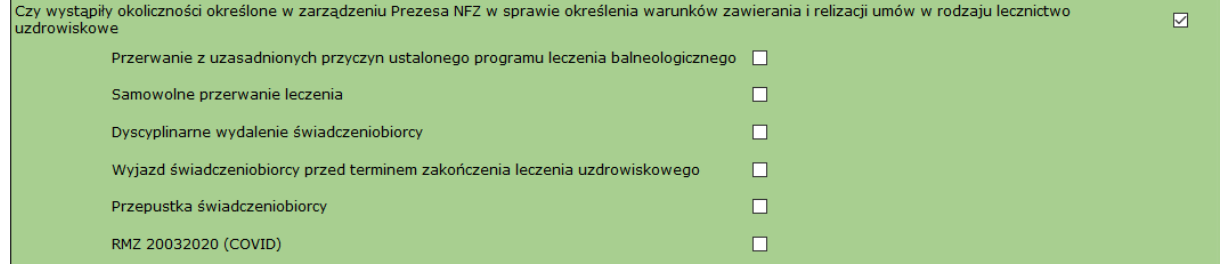

Nowa przyczyna została umieszczona na końcu listy. Reszta obsługi bez zmian.

- 2. Generowanie rachunku:
	- a. Status 'Turnus rozpoczęty' turnusy rozpoczęte po 13 marca rachunek wyłącznie 'ryczałtowy':
		- i. Przycisk 'P' przy wybranym turnusie
		- ii. Link 'Generacja rachunku' prawy górny róg
		- iii. System sprawdza czy jest zarejestrowany wniosek na rozliczenie ryczałtowe i w przypadku jego braku generuje komunikat:

Nie można wygenerować rachunku, gdyż w dacie końcowej turnusu nie została zarejestrowana zgoda na rozliczenie bez sprawozdawczości

- iv. Pojawia się tradycyjny ekran generacji rachunku, z pytaniem: 'Czy na pewno chcesz wygenerować rachunek dla wybranego turnusu za okres …' i polami do wypełnienia 'Podaj dane rachunku:':
	- 1. Data rachunku
	- 2. Data dostawy / wykonania usługi
	- 3. Numer rachunku
	- 4. Dokument
- v. Po wygenerowaniu powstaje dokument uwzgledniający wszystkie osobodni określone w planie turnusu w podziale na OW NFZ.
- b. Status 'Turnus zatwierdzony' turnusy rozpoczęte do 14 marca, a zakończone po 20 marca – dwa rachunki:
	- i. za wykonanie (jak obecnie) po uzupełnieniu dojazdów i wyjazdów oraz zabiegów itd. i zatwierdzeniu turnusu za czas od początku turnusu do najpóźniej 23 marca (wyjazd – późniejsze dni nie będą liczone):
		- 1. Przycisk 'P' przy wybranym turnusie
		- 2. Link 'Generacja rachunku' prawy górny róg ekranu
		- 3. Pojawia się tradycyjny ekran generacji rachunku, z pytaniem: 'Czy na pewno chcesz wygenerować rachunek dla wybranego turnusu za okres …' i polami do wypełnienia 'Podaj dane rachunku:':
			- a. Data rachunku
			- b. Data dostawy / wykonania usługi
			- c. Numer rachunku
			- d. Dokument
		- 4. Po wygenerowaniu powstaje dokument uwzgledniający faktyczne pobyty osób do 20 marca 2020 (z możliwością wyjazdu 23 marca) w podziale na OW NFZ.
		- 5. Turnus zmienia status na 'Turnus rozliczony'.
	- ii. rachunek 'ryczałtowy' dopełniający:
		- 1. Przycisk 'P' przy wybranym turnusie,
		- 2. Link 'Generacja rachunku' prawy górny róg ekranu,
		- 3. System sprawdza, czy jest zarejestrowany wniosek na rozliczenie ryczałtowe i w przypadku jego braku generuje komunikat:

## Nie można wygenerować rachunku, gdyż w dacie końcowej turnusu nie została zarejestrowana zgoda na rozliczenie bez sprawozdawczości

- 4. Pojawia się tradycyjny ekran generacji rachunku, z pytaniem: 'Czy na pewno chcesz wygenerować rachunek dla wybranego turnusu za okres …' i polami do wypełnienia 'Podaj dane rachunku:':
	- a. Data rachunku
	- b. Data dostawy / wykonania usługi
	- c. Numer rachunku
	- d. Dokument
- 5. Po wygenerowaniu powstaje dokument uwzgledniający wszystkie osobodni określone w planie turnusu w podziale na OW NFZ.